# **TzSimple1Gen OpenSees Command**

By: Scott Brandenberg Date: June  $28<sup>th</sup>$ ,  $2004$ 

### *TzSimple1Gen \$File1 \$File2 \$File3 \$File4 \$File5 <\$File6>*

The TzSimple1Gen command constructs TzSimple1 materials (Boulanger, 2003) for predefined zeroLength elements. The command requires five arguments, and supports an optional sixth argument, all of which are file names. The first file contains soil and pile properties required to define the TzSimple1 materials. The second file contains information about the nodes that define the mesh. The third file contains information about the zeroLength elements that are to be assigned TzSimple1 materials (hereafter called tz elements). The fourth file contains information about the beam column elements that are attached to tz elements. The fifth file is the output file to which the TzSimple1 materials are written. The sixth file is the output file to which the applied patterns are written.

The command has been structured such that File2, File3, File4, File5 and File6 can be sourced directly from within a master tcl file. Hence File2, File3 and File4 serve two purposes:

- 1. They provide information to TzSimple1Gen to create the TzSimple1 materials.
- 2. They can be sourced directly in a master tcl file to define the nodes, zeroLength elements for tz materials, and pile elements, respectively.

Furthermore, File5 and File 6 serve the following purpose:

1. They can be sourced directly in a master tcl file to define the TzSimple1 materials and the applied patterns.

The dual use of the files is demonstrated in an example problem in the Appendix.

### *File1*

*. . .* 

*. . .* 

The first input file, File1, contains soil and pile properties that are required to calculate the material properties for the TzSimple1 materials, and optional information about t-multipliers, and applied patterns (either loads on the pile nodes, or displacements on the free ends of the t-z elements). Optional information is placed inside angle brackets (i.e. < Optional Information >). The format of File1 is as follows:

```
matType(1) z_t(1) z_b(1) γ' t(1) γ' b(1) p_t(1) p_b(1) Additional Arguments(1)
```
*matType(N) z\_t(N) z\_b(N)* γ*' \_t(N)* γ*' \_b(N) p\_t(N) p\_b(N)* Additional Arguments(N) *<sp or load zPattern\_t(1) zPattern\_b(1) PatternVal\_t(1) PatternVal\_b(1)* 

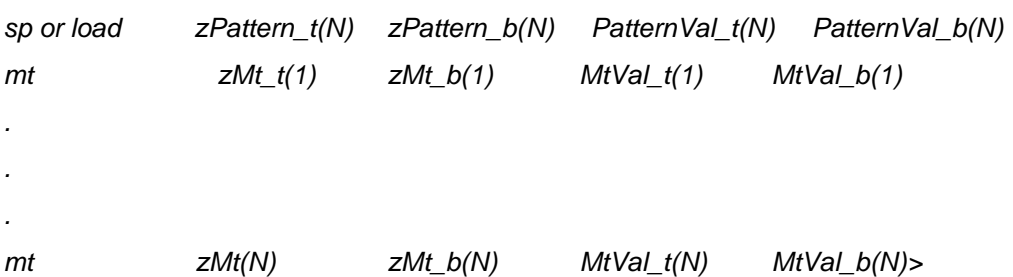

where,

matType = tz1 Approximates Reese and O'Neill (1987) soft clay t-z relation. matType =  $tz2$  Approximates Mosher (1984) t-z relation.

z  $t = z$ -coordinate of top of sub-layer (meters).  $z_b = z$ -coordinate of bottom of sub-layer (meters).  $\gamma'$ <sub>1</sub> = buoyant unit weight at top of sub-layer (kN/m<sup>3</sup>).  $\gamma'$  b = buoyant unit weight at bottom of sub-layer (kN/m<sup>3</sup>).  $p_t$  = pile perimeter at coordinate z\_t (meters).  $p_b$  = pile perimeter at coordinate z<sub>b</sub> (meters).

Additional arguments are required for each different material (i.e. each different matType), as summarized below:

### **matType = tz1 Approximates Reese and O'Neill (1987) relation.**

AdditionalArguments =  $ca_t$  ca\_b <c\_t c\_b>

- $ca_t =$  interface adhesion strength (kPa) at depth z\_t.
- ca<sub>\_</sub>b = interface adhesion strength (kPa) at depth  $z_b$ .
- $c_t$  = viscous damping term (optional) on the far-field (elastic) component of the displacement rate (velocity) at depth z\_t (0.0 default).
- $c_b$  = viscous damping term (optional) on the far-field (elastic) component of the displacement rate (velocity) at depth z\_b (0.0 default).

### **matType = tz2 Approximates Mosher (1984) relation.**

AdditionalArguments = delta\_t delta\_b  $\langle c_t \rangle$ 

delta\_t = friction angle (degrees) at depth  $z_t$ .

delta<sub>\_</sub>b = friction angle (degrees) at depth  $z_b$ .

- $c_t$  = viscous damping term (optional) on the far-field (elastic) component of the displacement rate (velocity) at depth z\_t (0.0 default).
- $c_b$  = viscous damping term (optional) on the far-field (elastic) component of the displacement rate (velocity) at depth z  $b(0.0$  default).

## **matType = tz3 Liquefied sand with normalized residual interface adhesion strength ratio t-z relation.**

AdditionalArguments = p\_t p\_b phi\_t phi\_b  $Sa/\sigma_v$ '\_t  $Sa/\sigma_v$ '\_b ru\_t ru\_b <c\_t c\_b>

 $p_t$  = pile diameter (m) at depth z\_t.

- $p_b$  = pile diameter (m) at depth z b.
- phi\_t = friction angle (degrees) at depth z\_t (used only to calculate  $y_{50}$ ).
- phi\_b = friction angle (degrees) at depth z\_b (used only to calculate  $y_{50}$ ).
- $Sa/\sigma_v$  \_t = residual interface adhesion strength ratio at depth z\_t at r<sub>u</sub> = 1.0.
- $Sa/\sigma_v$  b = residual interface adhesion strength ratio at depth z b at r<sub>u</sub> = 1.0.
- ru  $t =$  peak excess pore pressure ratio at coordinate z t.
- $ru_b$  = peak excess pore pressure ratio at coordinate z\_b.
- $c_t$  = viscous damping term (optional) on the far-field (elastic) component of the displacement rate (velocity) at depth z\_t (0.0 default).
- $c$  b = viscous damping term (optional) on the far-field (elastic) component of the displacement rate (velocity) at depth z\_b (0.0 default).

## **matType = tz4** User-specified t<sub>ult</sub> and z<sub>ult</sub>. AdditionalArguments = type t<sub>ult\_t</sub> t<sub>ult\_b</sub>  $z_{50}$ \_t  $z_{50}$ \_b <c\_t c\_b>

type = 1 for approximation of Reese and O'Neill's (1987) t-z relation

type  $= 2$  for approximation of Mosher (1984) t-z relation

- $t_{ult}$  = ultimate capacity of t-z element (kN/m) at depth z\_t.
- $t_{ult}$  = ultimate capacity of t-z element (kN/m) at depth z\_b.
- $z_{50}$  t = relative displacement (soil displacement minus pile cap displacement) at which 50% of ultimate resistance is reached in a monotonic virgin loading cycle at depth z\_t (meters).
- $z_{50}$  b = relative displacement (soil displacement minus pile cap displacement) at which 50% of ultimate resistance is reached in a monotonic virgin loading cycle at depth z\_b (meters).
- $c_t$  = viscous damping term (optional) on the far-field (elastic) component of the displacement rate (velocity) at depth z\_t (0.0 default).
- $c_b$  = viscous damping term (optional) on the far-field (elastic) component of the displacement rate (velocity) at depth z\_b (0.0 default).

#### **Applied Patterns**

- sp is a character tag identifying the subsequent fields on the line as defining a displacement pattern assigned to the free ends of the t-z elements.
- load is a character string identifying the subsequent fields on the line as defining a load pattern assigned to the pile nodes.
- $z$ Pattern\_t =  $z$ -coordinate of top of applied displacement or load (meters).

 $z$ Pattern<sub>\_b</sub> =  $z$ -coordinate of bottom of applied displacement or load (meters).

- PatternVal<sub>\_t</sub> = applied incremental displacement (meters) or load pattern (kN/m) at coordinate zPattern\_t.
- PatternVal<sub>\_</sub>b = applied incremental displacement (meters) or load pattern (kN/m) at coordinate zPattern\_b.

#### **T-Multipliers**

mt is a character string identifying the subsequent fields on the line as defining a t-multiplier.

zMt  $t = z$ -coordinate of top of t-multiplier distribution (meters).

zMt  $b = z$ -coordinate of bottom of t-multiplier distribution (meters).

MtVal  $t = t$ -multiplier at coordinate zMp  $t$ .

MtVal  $b = t$ -multiplier at coordinate zMp b.

### *File2*

The second input file, File2, contains information about the nodes that define the pile elements and the zeroLength elements that are to be assigned TzSimple1 materials. The format of File2 is as follows:

```
node nodenum(1) y(1) z(1)
. 
. 
. 
node nodenum(N) y(N) z(N) 
where, 
nodenum = number of node 
y = y-coordinate of node
```
## *File3*

The third input file, File3, contains information about the zeroLength elements that are to be assigned TzSimple1 materials. The format of File3 is as follows:

*element zeroLength elenum(1) node1(1) node2(1) –mat matTag (1) <ExtraInput...........> .* 

*. element zeroLength elenum(N) node1(N) node2(N) –mat matTag (N) <ExtraInput.........>* 

where,

*.* 

elenum = element number

 $\text{node1} = \text{a}$  node defining the zeroLength element

 $node2 = a$  node defining the zeroLength element

matTag = material tag to be associated with a TzSimple1 material

ExtraInput.......... is an optional text string that comes after matTag. The reason for allowing "ExtraInput" is to facilitate dual use of file 2 in both the TzSimple1Gen command, and in a master tcl file as demonstrated in the Appendix.

## *File4*

*. . .* 

The fourth input file, File4, contains information about the pile elements to which the t-z elements connect. This file is required to calculate the tributary length to assign to each TzSimple1 material. The format of File4 is as follows:

```
element elementType elenum(1) node1(1) node2(1) <ExtraInput.....................>
```
*element elementType elenum(N) node1(N) node2(N) <ExtraInput...................>*

elenum = element number

 $node1 = a$  node defining the pile element

 $node2 = a$  node defining the pile element (different from node1).

ExtraInput.......... is optional information that comes after matTag. The reason for allowing "ExtraInput" is to facilitate dual use of file 2 in both the TzSimple1Gen command, and in a master tcl file as demonstrated in the Appendix.

## *File5*

*.* 

The output file, File5, contains the TzSimple1 materials. The format of File5 is as follows: *#################################################################### ## Start TzSimple1 Materials* 

*uniaxialMaterial TzSimple1 matTag(1) tzType(1) Tult(1) z50(1) c(1) .* 

*. uniaxialMaterial TzSimple1 matTag(N) tzType(N) Tult(N) z50(N) c(N)* 

*## End TzSimple1 Materials #####################################################################* 

where,

matTag = material tag associated with the corresponding zeroLength element.

 $tzType = 1$  Backbone of t-z curve approximates Reese and O'Neill (1987) relation.

 $tzType = 2$  Backbone of t-z curve approximates Mosher (1984) relation.

Tult = capacity of TzSimple1 material  $(kN)$ .

 $z_{50}$  = relative displacement at 0.50\*tult (m).

 $c =$  viscous damping term (optional) on the far-field (elastic) component of the displacement rate (velocity).

## *File 6*

. .

. . .

File 6 contains the Pattern that either applies loads to the pile nodes, or displacements to the free ends of the tz elements. The format of File6 for applied loads (i.e. character string "load") is as follows:

*#################################################################### ## Begin Pattern File*  load nodenum 0.0 ForceValue 0.0

. load nodenum 0.0 ForceValue 0.0 sp nodenum 2 DisplacementValue

sp nodenum 2 DisplacementValue ## End Pattern File ####################################################################

Note that tz elements are assumed to be oriented in the 2-direction, so the patterns are applied in the 2-direction.

#### *File Format*

The format of File1 must be strictly followed to prevent I/O error. Metadata and comment lines are not permitted for File 1. For File2, data is read for each line that begins with "node" and other lines are ignored. For File3 and File4, data is read for each line that begins with "element" and other lines are ignored. Hence, extra data and blank rows are permitted for File2, File3, and File4. The output files, File5 and File6, contain a header that explains that the TzSimple1Gen program was used to create the file.

The TzSimple1Gen command does not contain the functionality of tcl. The programming features of tcl allow nodes to be defined using a loop, as demonstrated in the following example:

*# Create pile nodes, with double nodes for adding zeroLength soil springs for {set i 0}{\$i<=30}{incr i 1}{ set yDim1 [expr \$i\*\$dy1-660] node [expr \$i\*2+1] 0. \$yDim1 node [expr \$i\*2+2] 0. \$yDim1 node [expr \$i\*2+63] -\$dx \$yDim1 node [expr \$i\*2+64] -\$dx \$yDim1 node [expr \$i\*2+125] \$dx \$yDim1 node [expr \$i\*2+126] dx \$yDim1 }* 

However, TzSimple1Gen cannot recognize such loops. The node numbers and nodal coordinates must be numbers for TzSimple1Gen; expressions are not permitted.

#### *Linear Interpolation*

At a given node, soil properties, t-multipliers and displacement patterns are linearly interpolated based on the location of the node and the location and associated soil properties and pattern values defined in File1. Distributed loads along the pile are integrated over the tributary length to obtain nodal loads. A node will be assigned a load pattern if any part of its tributary area overlaps with any part of the applied distributed load, even if the node itself lies outside of the region in which distributed loads were defined. T-z elements lying outside of the region of defined t-multipliers will be assigned a t-multiplier of 1.0.

### **APPENDIX 1: EXAMPLE PROBLEM**

An example problem has been constructed to show how the structure of the input and output files relates to a simple soil-pile model. The purpose of the example problem is to illustrate the functionality of the TzSimple1Gen command, and not to accurately model the response the pile. The small number of t-z elements in the example problem is likely insufficient to result in an accurate solution, but permits a clear means of demonstrating the function of the TzSimple1Gen command.

The extended shaft shown in Figure 1 is composed of six beam column elements with nodes at or below the ground surface attached to a t-z element. A free-field soil displacement is imposed such that the surface of the clay displaces 0.2 m, and a distributed load of 5 kN/m is applied over the top 1.0 m of the pile. Material properties are shown in Figure 1.

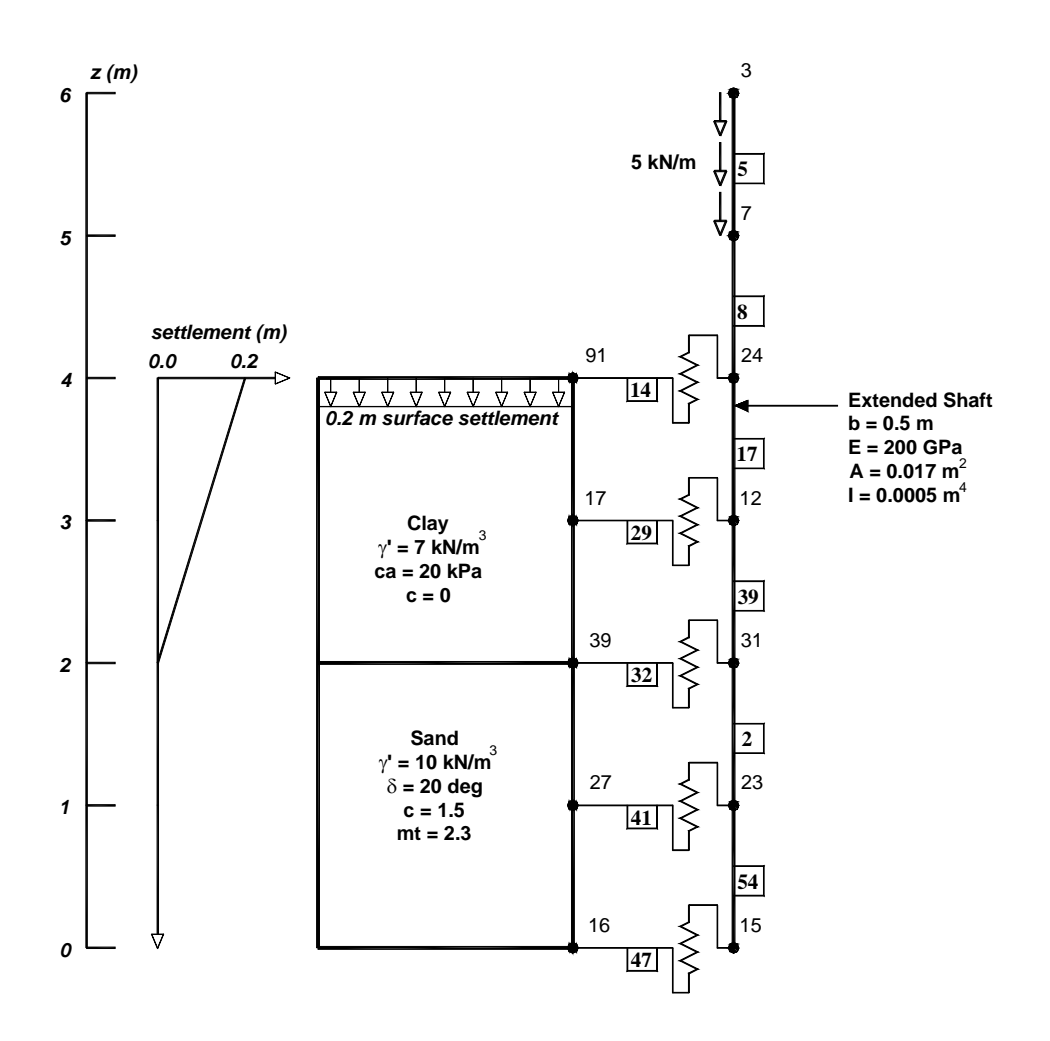

**Figure 1: Example problem to illustrate TzSimple1Gen command.** 

#### *File1: Soil Properties Input File "SoilProp.tcl"*

*tz1 4.0 2.0 7.0 7.0 1.6 1.6 20.0 20.0 0.0 0.0 tz2 2.0 0.0 10.0 10.0 1.6 1.6 20.0 20.0 0.0 0.0 sp 4.0 2.0 -0.002 0.0 sp 2.0 0.0 0.0 0.0 load 6.0 5.0 -0.05 -0.05 mt 2.0 0.0 2.3 2.3* 

*File2: Nodes Input File "Nodes.tcl"* 

############################################################# ## Begin Nodes

## End Nodes ####################################################################

#### *File3: Tz Elements Input File "TzElements.tcl"*

*###############################################################*  ## Begin tz elements

*element zeroLength 47 15 16 –mat 5 –dir 2 element zeroLength 41 23 27 –mat 17 –dir 2 element zeroLength 32 31 39 –mat 19 –dir 2 element zeroLength 29 12 17 –mat 23 –dir 2 element zeroLength 14 24 91 –mat 7 –dir 2* 

*## End tz elements ###################################################################* 

#### *File4: Pile Elements Input File "PileElements.tcl"*

*############################################################### ## Begin beam-column elements* 

*element elasticBeamColumn 17 24 12 0.024 200000000.0 0.001 1 element elasticBeamColumn 39 12 31 0.024 200000000.0 0.001 1 element elasticBeamColumn 2 31 23 0.024 200000000.0 0.001 1 element elasticBeamColumn 54 23 15 0.024 200000000.0 0.001 1 element elasticBeamColumn 8 24 7 0.024 200000000.0 0.001 1 element elasticBeamColumn 6 7 3 0.024 200000000.0 0.001 1* 

*## End beam-column elements ####################################################################* 

#### *File5: Tz Materials Output File "TzMaterials.tcl"*

##################################################################### ## Material Properties for tz Elements

uniaxialMaterial TzSimple1 5 2 8.43829 0.000625 0 uniaxialMaterial TzSimple1 17 2 12.8583 0.000625 0 uniaxialMaterial TzSimple1 19 1 20.4201 0.000625 0 uniaxialMaterial TzSimple1 23 1 32 0.000625 0 uniaxialMaterial TzSimple1 7 1 16 0.000625 0

## End Material Properties for tz Elements ######################################################################

#### *File6: Pattern Output File "Pattern.tcl"*

####################################################################### ## Begin Pattern File

sp 16 2 0 sp 27 2 0 sp 39 2 0 sp 17 2 -0.001 sp 91 2 -0.002 load 7 0.0 -0.025 0.0 load 3 0.0 -0.025 0.0

## End Pattern File #######################################################################

## *Implementation in master tcl file*

TzSimple1Gen has be structured to receive certain arguments that are not required to define the tz materials (i.e. "ExtraInput"), but are required to define the nodes and elements in OpenSees. So, as a matter of convenience, TzSimple1Gen reads fields that are not essential to its function so that the files can serve two purposes:

1. They can be used arguments for the TzSimple1Gen command.

2. They can be sourced directly from a master tcl script file to define nodes and elements.

For the example problem, assume that the input files (File1 through File4) required as arguments for TzSimple1Gen are contained in the same folder as the master tcl file, and their file names are as follows:

File1: "SoilProp.txt"

File2: "Nodes.tcl"

File3: "TzElements.tcl"

File4: "PileElements.tcl"

Furthermore, assume that the output files (File5 and File6) are named:

File5: "TzMaterials.tcl"

File6: "Pattern.tcl"

Using the preceding information, the following master tcl file utilizes the files in the TzSimple1Gen command, and also to define the nodes and elements in the domain.

####################################################################### # Master file for tz pushover analysis to illustrate TzSimple1Gen # command # # Created by Scott Brandenberg, April 30, 2004. #######################################################################

wipe

############################################################# # BUILD MODEL # #create the ModelBuilder for the zeroLength elements model basic -ndm 2 -ndf 3

# define the nodes source Nodes.tcl

# create geometric transformation for pile elements geomTransf Linear 1

# define pile elements source PileElements.tcl

# generate TzSimple1 materials using TzSimple1Gen command TzSimple1Gen "SoilProp.txt" "Nodes.tcl" "TzElements.tcl" "PileElements.tcl" "TzMaterials.tcl" "Pattern.tcl"

# define tz elements and materials. Always define materials before # elements to prevent input error. source TzMaterials.tcl source TzElements tcl.

# Fix free ends of tz elements fix 91 1 0 1 fix 17 1 0 1 fix 39 1 0 1 fix 27 1 0 1 fix 16 1 0 1

# Fix horizontal deformation and rotation at pile tip fix 15 1 0 1

############################################################# # NOW APPLY LOADING SEQUENCE AND ANALYZE (plastic)

# Create the pattern pattern Plain 1 Linear { source Pattern.tcl }

#create the recorder

recorder Node -file SoilDisplacement.dat disp -time -node 16 17 27 39 91 -dof 1 2 recorder Node –file PileDisplacement.dat disp -time -node 3 7 12 15 23 24 31 -dof 1 2 recorder Element –file PileElementRecorder.dat –time –ele 2 5 8 17 39 54 force recorder Element –file TzElementRecorder.dat –time –ele 14 29 32 41 47 force

############################################################# # create the Analysis

constraints Penalty 1.e12 1.e12 test NormUnbalance 2e-3 100 0 numberer RCM algorithm Newton system ProfileSPD integrator LoadControl 1.0 analysis Static

############################################################# # analyze.

set NumSteps 100 analyze \$NumSteps

wipe #flush output stream

## **APPENDIX 2: TECHNICAL INFORMATION**

#### *Calculating tult and z50*

The ultimate resistances of the t-z materials were calculated based on adhesion strength for cohesive materials, and based on frictional strength for cohesionless materials. The equations used in TzSimple1Gen are included below:

For clay (tzType  $= 1$ )

 $t_{ult} = c_a \cdot p$ 

where,

 $c_a$  = soil-pile interface adhesion strength (kPa)  $p = pile$  perimeter  $(m)$ 

For sand (tzType=2)

 $t_{\text{ult}} = K_{\text{o}} \cdot \sigma_{\text{v}}$ <sup>'</sup> $\tan(\delta) \cdot p$ 

where,

 $\sigma_{v}$ ' = vertical effective stress  $Ko = coefficient of earth pressure at rest (by default  $Ko = 0.4$ )$  $\delta$  = soil-pile interface friction angle  $p = pile$  perimeter

The relative displacement when  $t_{ult}$  is first mobilized is calculated as 0.5% of the pile diameter.

For liquefied sand ( $tzType = 3$ )

*for*  $r_u = 0$  (assuming undrained capacity with  $r_u = 0$  is the same as drained capacity)

 $tu_{rw0} = K_o \cdot \sigma_v \cdot \tan(\delta) \cdot p$ 

for 
$$
r_u = 1
$$
  
\n $tu_{\nu u1} = Sa \cdot p$   
\nfor  $0 < r_u < 1$   
\n $tu = tu_{\nu u0} + r_u \cdot [tu_{\nu u1} - tu_{\nu u0}]$   
\nwhere

where,

 $Sa =$  interface adhesion strength of liquefied sand mobilized against pile  $p = pile$  perimeter  $r_u$  = peak excess pore pressure ratio

For user-specified (tzType  $= 4$ )

 $t_{\text{ult}}$  and  $z_{50}$  are user-specified.

### *Tributary Length*

The t-z material properties must contain  $T_{ult}$  in units of force, not  $t_{ult}$  in units of force/length.  $T_{ult}$  represents the integral of  $t_{ult}$  over the tributary length. The integration was performed numerically in the following manner:

- 1. z\_top (coordinate at the top of the tributary length) and z\_bot (coordinate at the bottom of the tributary length) were calculated based on the length of pile above and below the t-z element in contact with soil.
- 2. The tributary length was divided into 10 sublayers, each with thickness, dz.
- 3. T<sub>ult</sub> was calculated as the integral from z\_bot to z\_top of  $t_{ult}$ <sup>\*</sup>dz where  $t_{ult}$  was calculated at the center of each sublayer.

In the case when a the tributary length of a t-z element spans across a soil layer boundary,  $t_{ult}$ will be based on properties of both soil layers due to numerical integration over the tributary length. The type of t-z element (i.e. sand or clay) and  $z_{50}$  will be based on the material properties at the tz element location. In the case when a t-z element lies at a boundary between two soil layers, the element type will be based on the upper soil layer. The numerical integration of t<sub>ult</sub> over the tributary length will reduce errors associated with interface effects, however the spacing of the t-z elements near layer interfaces should be small.

### *Error Checking*

1. The program checks that all five (or six) files can be opened. If not, the program will issue a warning and return without writing data to the output file(s).

- 2. The program checks that MatType = "tz1", "tz2", "tz3" or "tz4". If not, the program issues the following warning: "Invalid MatType in TzSimple1Gen.", and then exits without writing data.
- 3. The program checks that the depth of each node lies within the depths specified in the soil properties file (File1). If not, a warning is issued and vertical stress is set to zero.

## **APPENDIX 3: REFERENCES**

Boulanger, R. W. (2003). *The TzSimple1 Material.* http://opensees.berkeley.edu.

- Mosher, R. L., (1984) "Load Transfer Criteria for Numerical Analysis of Axially Loaded Piles in Sand," US Army Engineering Waterways Experimental Station, Automatic Data Processing Center, Vicksburg, Mississippi, January.
- Reese, L.C., and O'Neill, M. W., (1987) "Drilled Shafts: Construction Procedures and Design Methods," Report No. FHWA-HI-88-042, U.S. Department of Transportation, Federal Highway Administration, Office of Implementation, McLean, Virginia.